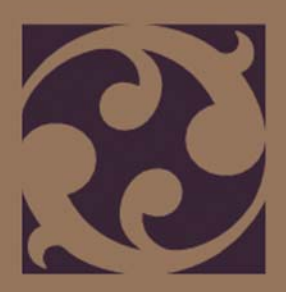

## **Nozioni di base sulla progettazione**

**gordongroup**

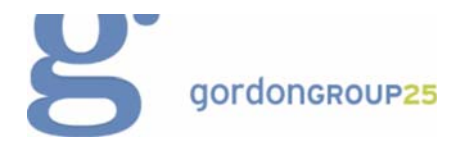

#### Informazioni su gordongroup

**gordongroup** è un'agenzia di servizi, marketing one-stop-shop e comunicazione che offre una combinazione esclusiva di servizi creativi inclusi la progettazione e servizi editoriali per stampe e progetti digitali, Web, video e altre soluzioni digitali, social media, campagne di marketing diretto, gestione di eventi, formazione e, ovviamente, strategie di marketing e comunicazione onnicomprensive.

[Visitare il loro sito Web all'indirizzo](http://www.gordongroup.com)  www.gordongroup.com.

## **Nozioni di base sulla progettazione**

La progettazione nel publishing richiede la creazione di un significato. Tutto si basa sull'uso di forme, strutture e creatività per trasmettere un messaggio specifico al pubblico. E come ottenere questo? Creando progetti e organizzando il contenuto in modo visivamente interessante, convincente e attraente per il pubblico.

A prescindere dal livello di esperienza con CorelDRAW®, le pagine seguenti saranno molto utili durante la pianificazione, la creazione e la revisione dei progetti.

### Un risultato desiderabile: un progetto che funzioni

Avete mai incontrato delle difficoltà nella lettura di un menu, un programma o un poster? Talvolta, il materiale stampato realizzato con lo scopo di facilitare la vita risulta poco efficace perché gli elementi sono collocati a caso sulla pagina.

Per creare progetti che funzionino, è necessario attenersi a quattro principi fondamentali: vicinanza, allineamento, ripetizione e contrasto.

Analizziamo in dettaglio questi quattro principi per comprenderne l'importanza nel processo di progettazione.

#### **Principio 1: vicinanza**

Avete mai visto progetti con testo e grafica che semplicemente non funzionano? Testo e immagini appaiono sparsi e senza correlazione tra loro, dando luogo a una situazione di anarchia progettuale.

Il principio di **vicinanza** afferma che gli elementi correlati devono essere raggruppati al fine di formare un'unità coesa. Sulla base di questo principio, è possibile ridurre la confusione e aumentare la chiarezza. Contenuto e messaggi diventano immediati e diretti, in modo che gli utenti possano leggerli e ricordarli con più facilità (figura 1).

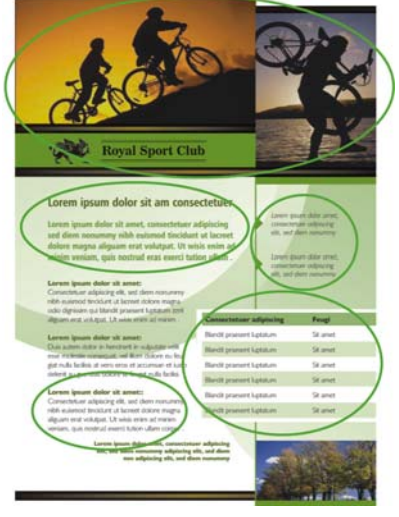

*Figura 1: notare come sono stati organizzati sulla pagina i singoli blocchi di testo e le foto. La vicinanza di elementi correlati aiuta i lettori a esplorare il contenuto della pagina.*

#### **Principio 2: allineamento**

Ciascun elemento della pagina deve presentare una connessione con un altro elemento per garantire una lettura fluida e semplice. Per ottenere risultati ottimali, è necessario abolire tutto ciò che possa risultare arbitrario e illogico. L'**allineamento** permette di ottenere un aspetto pulito e sofisticato, che consente di attirare l'attenzione verso i messaggi chiave e di connettere visivamente gli elementi (figura 2).

Di norma, un elemento chiave nella pagina funge da punto focale con il quale si allineano gli altri elementi. Quando si aggiunge un nuovo elemento al layout, è opportuno allineare gli oggetti lungo una linea invisibile.

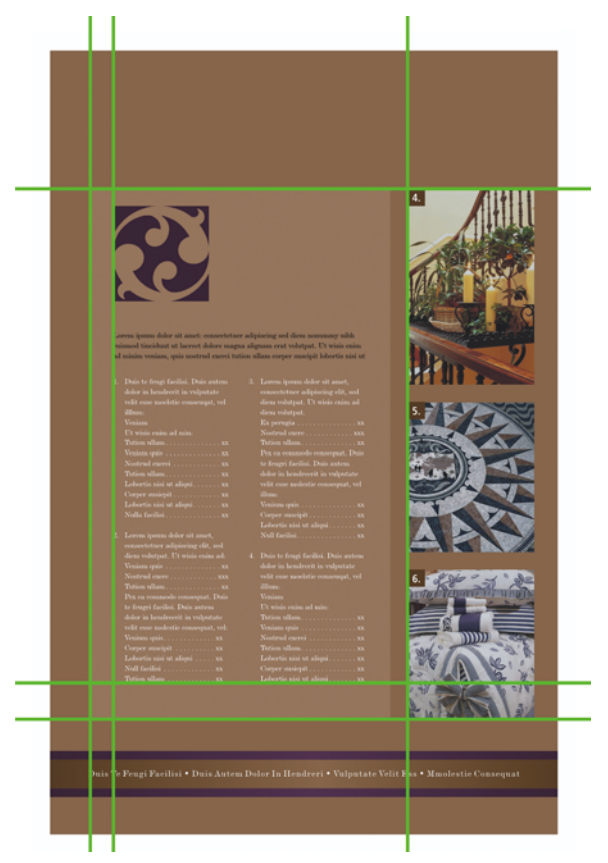

*Figura 2: l'allineamento degli elementi nella pagina fa sì che il contenuto risulti ben sviluppato e organizzato e, di conseguenza, interessante*

#### **Principio 3: ripetizione**

È la natura umana. In qualche modo, dobbiamo vedere, ascoltare ed eseguire più volte le stesse operazioni affinché queste abbiano un impatto. Lo stesso vale anche nel design.

La **ripetizione** degli elementi visivi nel progetto, come colori, forme, texture, linee e punti, consente di sottolineare alcuni messaggi importanti. Le ripetizioni mantengono il contenuto unificato, organizzato e visivamente interessante, in modo che il prodotto sia più facile da leggere (figura 3).

Una sola precisazione per il principio di ripetizione: fare attenzione a non esagerare. La ripetizione eccessiva di un elemento può sovraccaricare la pagina e complicare la comprensione del messaggio. In caso di dubbio è meglio optare per la semplicità.

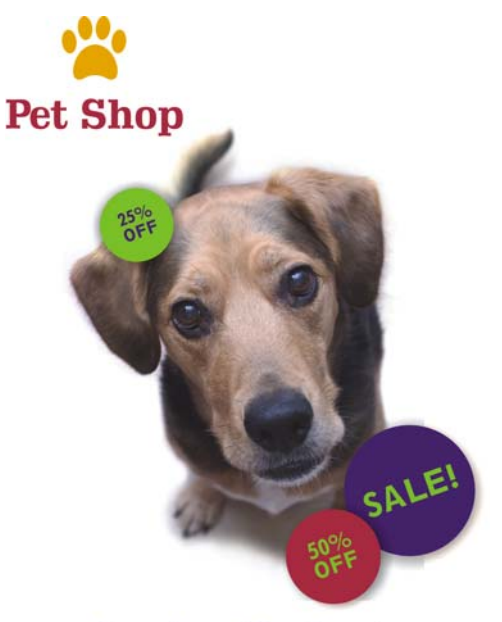

#### Lorem ipsum dolor sit amet tetuer adipiscing elit. Mauris vitae nisi.

01212334455 www.petshop.com

*Figura 3: la ripetizione di temi visivi come cerchi, colori e testo consente di unificare il progetto lasciando spazio alla creatività*

#### **Principio 4: contrasto**

Vi è mai capitato di leggere qualcosa e chiedervi "Cosa cerca di comunicare?". La confusione potrebbe essere il risultato di troppi elementi conflittuali, che attirano tutti l'attenzione del lettore e con lo stesso peso nella pagina. Per evitare tale confusione, è necessario mettere in evidenza gli elementi più importanti, in modo da creare un contrasto con quelli secondari (figura 4).

L'utilizzo del contrasto è essenziale per la differenziazione degli elementi e la loro organizzazione gerarchica nel disegno. Con il contrasto di colori, dimensioni, texture o testo, è possibile creare una forte presenza visiva e attirare l'attenzione sui messaggi chiave. La distinzione fra i vari elementi non deve essere minima; per ottenere un progetto a effetto è necessaria una differenziazione a 180 gradi.

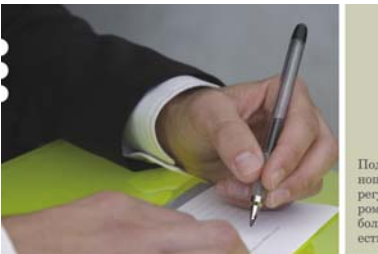

Полробности взаимоотношений францизы регулируются договором францизы, но у<br>большинства франциз есть общие черты.

### Доклад консультанта

с самого начала ознако-<br>миться с информацией и

(правообладателем) и что требуется бизнесу, частным лицом или органи- чтобы встать на ноги и зацией (получателем фран-процветать.<br>шизы), заключающим

с самого начала ознако - Как правито франциза<br>
- жили случи, в самого правителься - которые или поставляются - день случи, Один из первых вопросов - правообладателем, или, как са, Франциза - это такой - минимул, сответст то, что наработано опытом<br>ведения определенного

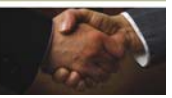

*Figura 4: il banner con testo di grandi dimensioni contrasta con il corpo del testo e la foto grande contrasta con quella più piccola. Gli elementi sono correlati, ma diversi e le differenze aggiungono interesse visivo*

### Griglie 101

Cosa sarebbe il mondo del design senza le griglie? Nella forma più semplice, una griglia è una struttura di linee incrociate o parallele che fornisce un metodo sistematico e coerente per la collocazione degli oggetti. Le griglie costituiscono la base di tutta la progettazione e sono fondamentali per la creazione di lavori pubblicati coerenti, coesi e facili da esplorare. Le griglie possono essere semplici o complesse, a seconda delle proprie preferenze. È possibile creare facilmente le griglie utilizzando software per desktop publishing come CorelDRAW. Analizziamo alcuni comuni formati di griglia (figura 5).

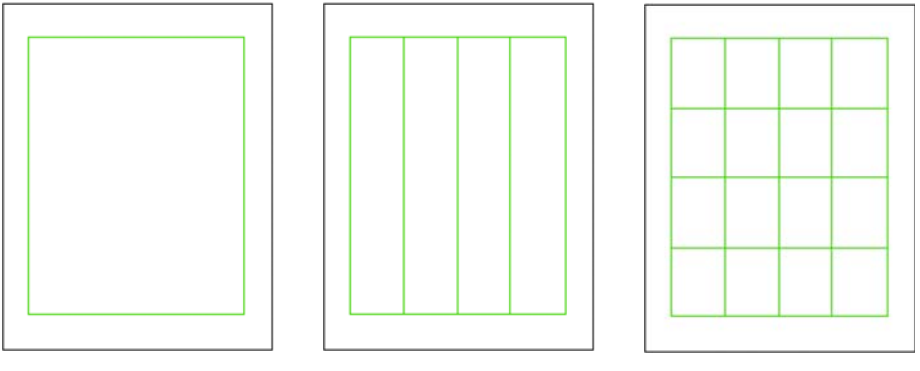

*Griglia a colonna singola Griglia a più colonne Griglia modulare*

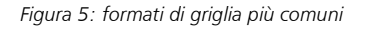

La griglia a **colonna singola** è il formato più comune impiegato nella realizzazione di pagine di libri. Per creare più spazio per la rilegatura, gli impaginatori di libri allargano solitamente i margini interni rispetto a quelli esterni.

La griglia a **più colonne** viene spesso impiegata per articoli, opuscoli, newsletter e poster. Questo formato di griglia può essere utilizzato in molti modi diversi. Le colonne esterne vengono spesso riservate a immagini e didascalie o a una combinazione delle due.

La griglia **modulare** contiene un numero uguale di colonne e righe. Questo formato consente l'impiego di una gamma quasi infinita di combinazioni di design (figura 6).

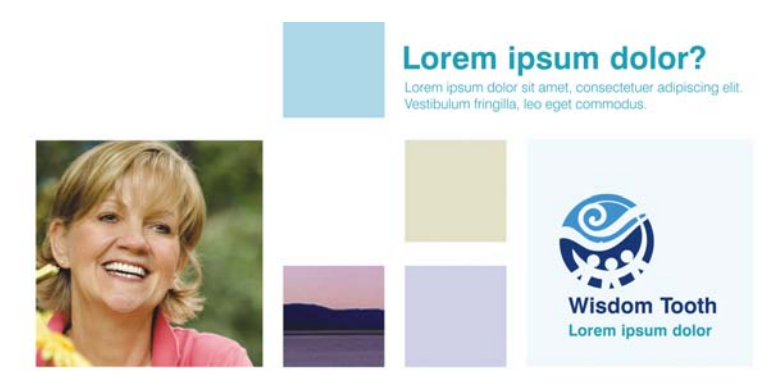

*Figura 6: questa griglia modulare offre possibilità di progettazione illimitate, pur mantenendo la pagina pulita e organizzata.*

#### Nozioni di base sui layout

L'organizzazione del contenuto rappresenta il componente centrale del processo di progettazione. È possibile attirare l'attenzione del lettore sul contenuto più importante del lavoro utilizzando dimensioni, peso, collocazione e spaziatura. Questo aspetto del layout si chiama gerarchia di progettazione. Esempi di layout gerarchico possono essere visti nei quotidiani, nelle riviste e nei poster (figura 7).

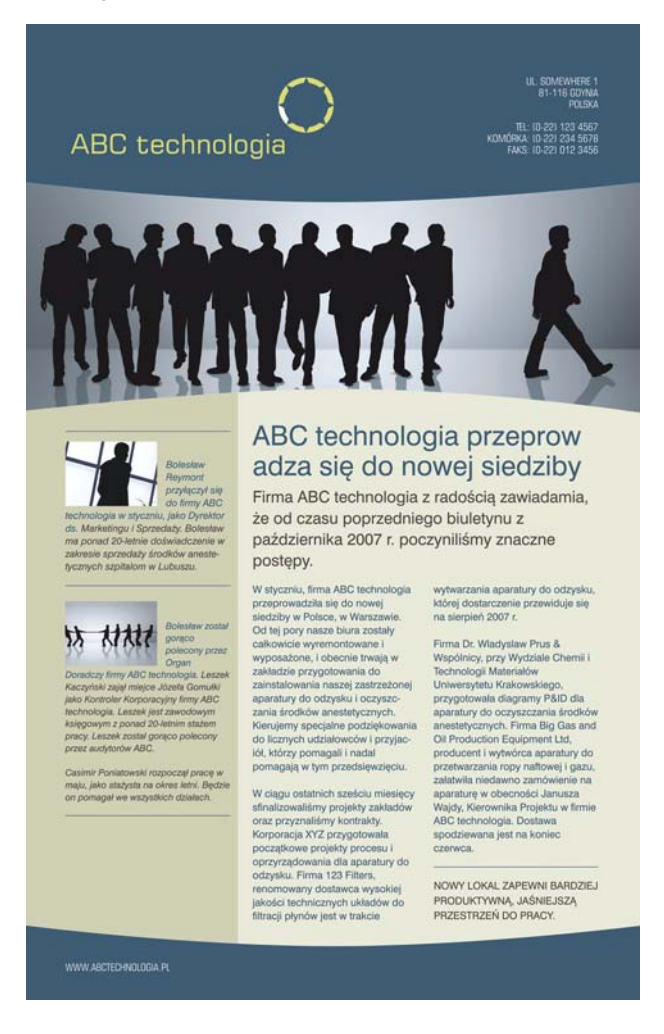

*Figura 7: il titolo e il testo più grandi attirano l'attenzione del lettore sulla storia a destra. Il contenuto della barra a sinistra è meno importante, dunque il testo è più piccolo e collocato su uno sfondo di colore diverso*

### Tipi di carattere

Un tipo di carattere è un insieme di caratteri di testo stampati. La scelta del tipo e delle dimensioni di carattere corretti è essenziale per comunicare il messaggio desiderato. I tipi di carattere presentano diverse personalità e quello scelto deve riflettere il messaggio e il tono del pezzo.

Se il testo è troppo piccolo o difficile da leggere, i lettori potrebbero decidere che non vale la pena sforzarsi. Se si utilizza troppo grassetto, sottolineato o maiuscolo, si creano troppi elementi in competizione e il messaggio potrebbe perdersi. L'impiego di più di tre tipi di carattere diversi in ciascun pezzo potrebbe rovinare un buon progetto.

I tipi di carattere sono spesso suddivisi in categorie sulla base della presenza o meno delle grazie, piccoli tratti terminali delle linee principali che formano le lettere. Sebbene esistano migliaia di tipi di carattere (troppi da citare in una sola esercitazione), la maggior parte di essi appartiene a una delle sei categorie illustrate (figura 8).

# Oldstyle **Slab Serif** Script Modern San Serif DECORATIVE

*Figura 8: le sei categorie di tipi di carattere*

Indipendentemente dal tipo di carattere scelto, è necessario assicurarsi che venga usato un carattere leggibile e adeguato al pubblico. Non esagerate con le peculiarità! Il testo deve migliorare la leggibilità e rafforzare il messaggio.

#### Iniziate a progettare!

Ora che conoscete alcune nozioni di base sulla progettazione, siete pronti per metterle in pratica? Per iniziare non c'è niente di meglio della suite grafica CorelDRAW Graphics Suite X7, una soluzione software completa che permette di dedicarsi in modo efficace e sicuro a una vasta gamma di progetti grafici, dalla creazione di loghi e brochure aziendali a testi accattivanti per il marketing.

Copyright © 2015 Corel Corporation. Tutti i diritti riservati. Tutti i marchi o marchi registrati sono proprietà dei rispettivi detentori.